# CSE110A: Compilers

April 1, 2022

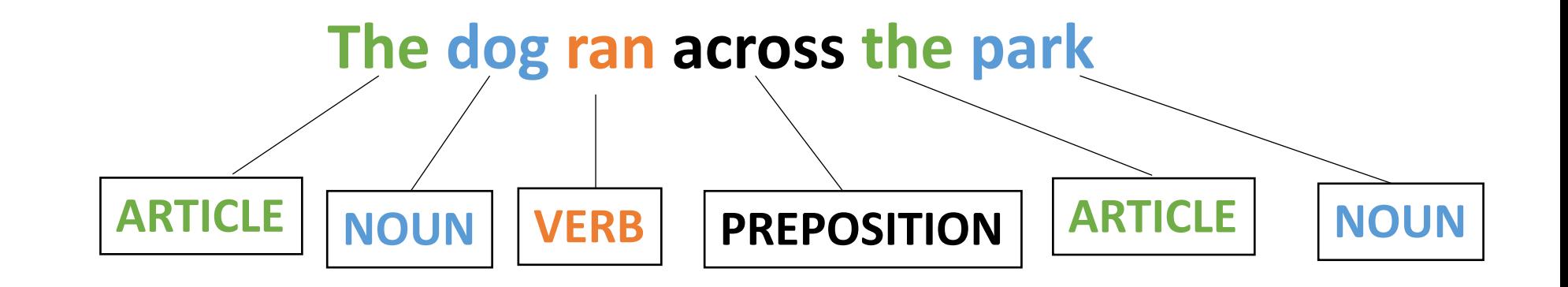

- **Topics**:
	- *Lexical Analysis*
		- Introduction
		- Scanners
		- Ad hoc scanner
		- Limitations

#### Announcements

• We have a room for office hours!

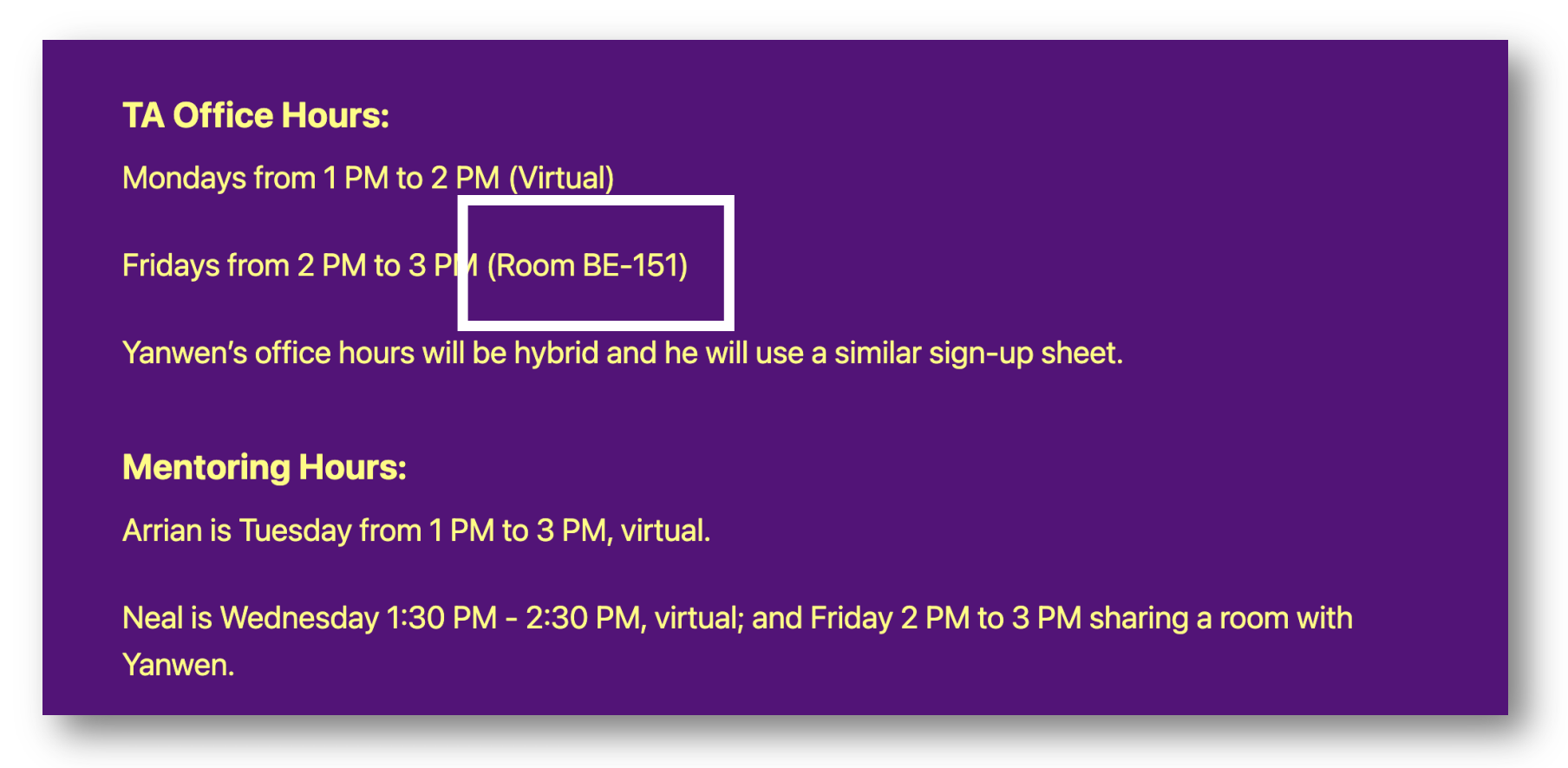

#### Announcements

- Docker setup instructions are available
- https://sorensenucsc.github.io/CSE110A-sp2022/
- We will add the required software needed for the image.
- Please try this out over the next few days and let
- Your code must run in the docker to be graded!
	- There can be tons of tiny differences when developing

#### Quiz

#### Compiler Warnings

If the compiler gives you a warning, then your code definitely has an error

 $\bigcirc$  True

 $\bigcirc$  False

#### Compiler Warnings

```
int foo(int condition) {
  int x;
  if (condition) {
   x = 5;
  }
  int y = x;return y;
}<br>}
```
Clang gives a warning

#### Compiler Warnings

```
int foo(int condition) {
  int x;
  if (condition) {
    x = 5;}
 int y = x;return y;
}
```
What if its only called like this?

```
int main() {
   foo
(
1);
   return
0
;
}<br>}
```
#### Uninitialized variables

An uninitialized variable can give you any value, however, the value that it gives you will be the same each time you run the program

 $\bigcirc$  True

 $\bigcirc$  False

#### Uninitialized variables

- Docker vs OSX Demo
	- Docker is consistent at low optimization
	- Docker is not consistent at high optimizations
	- OSX is not consistent

Compilers are allowed to modify a function in any way just so long as it returns the same value as the original function

 $\bigcap$  True

 $\bigcirc$  False

• Consider this:

```
int write data to file(char * data) {
  f = fopen("data.txt");f.write(data);
  f.close();
  return 0;
}<br>]
```
*Can the compiler transform it to this?*

```
int write data to file(char * data) {
  return 0;
}<br>}
```
• Consider this:

*Anything that a function does that has an effect outside of itself is called a "side effect"*

```
int write data to file(char * data) {
  f = fopen("data.txt");f.write(data);
  f.close();
  return 0;
}
```
*Can the compiler transform it to this? NO*

```
int write data to file(char * data) {
  return 0;
}
```
• Consider another one:

```
int signal(int * flag) {
  *flag = 1;
  return 0;
}<br>}
```
*Memory writes cannot be optimized!*

*Can the compiler transform it to this? NO*

```
int signal(int * flag) {
  return 0;
}
```
• Consider another one:

```
int signal(int * flag) {
  *flag = 1;
  return 0;
}<br>}
```
*Are memory reads side effects?*

*Can the compiler transform it to this? NO*

```
int signal(int * flag) {
  return 0;
}
```
• Consider another one:

```
int signal(int * flag) {
  *flag = 1;
  return 0;
}<br>}
```
*Can the compiler transform it to this?*

```
int signal(int * flag) {
  return 0;
}
```
int wait(int \* flag) { while  $(*flag != 0);$ return 0; }

*Can the compiler transform it to this?*

```
int wait(int * flag) {
  return 0;
}
```
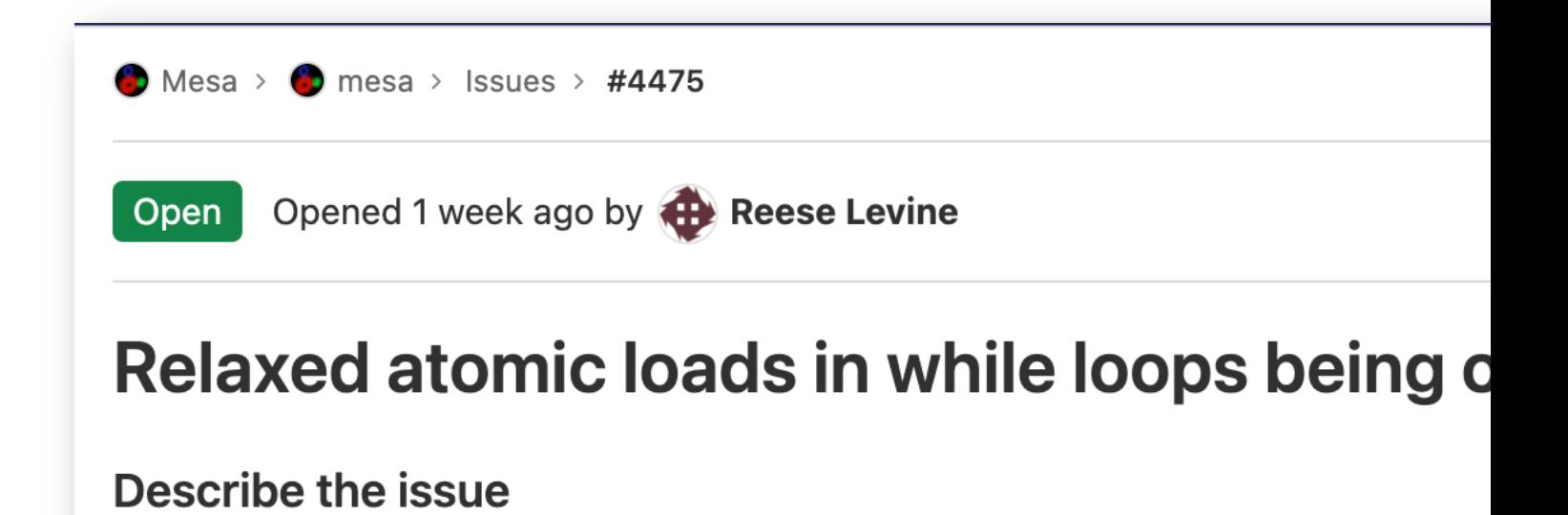

Recent issues discovered by UCSC grad students!

https://gitlab.freedesktop.org/mesa/mesa/-/issues/4475

#### Benefits to modular compiler design

#### Benefits to modular compiler d

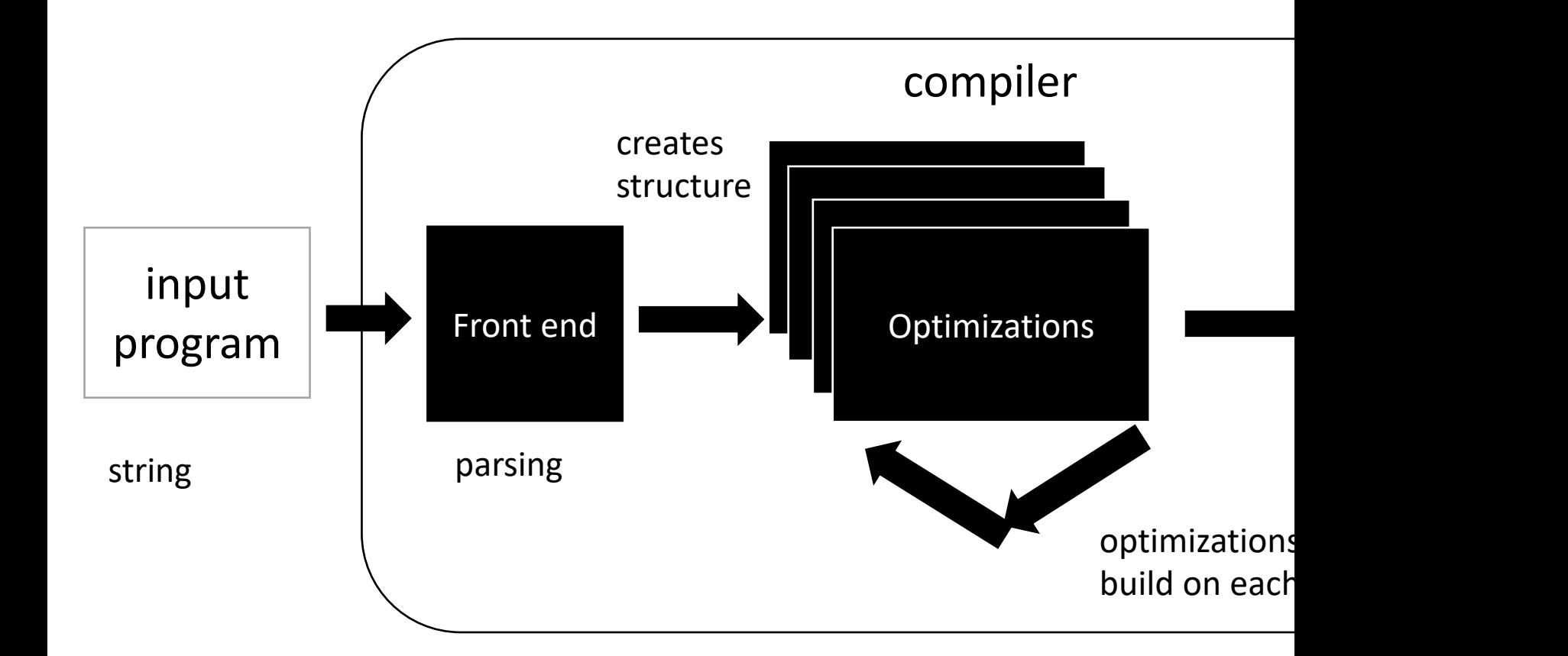

#### Medium detailed view

more about optimizations: https://stackoverflow.com/questions/15548023/clang-o

#### Review

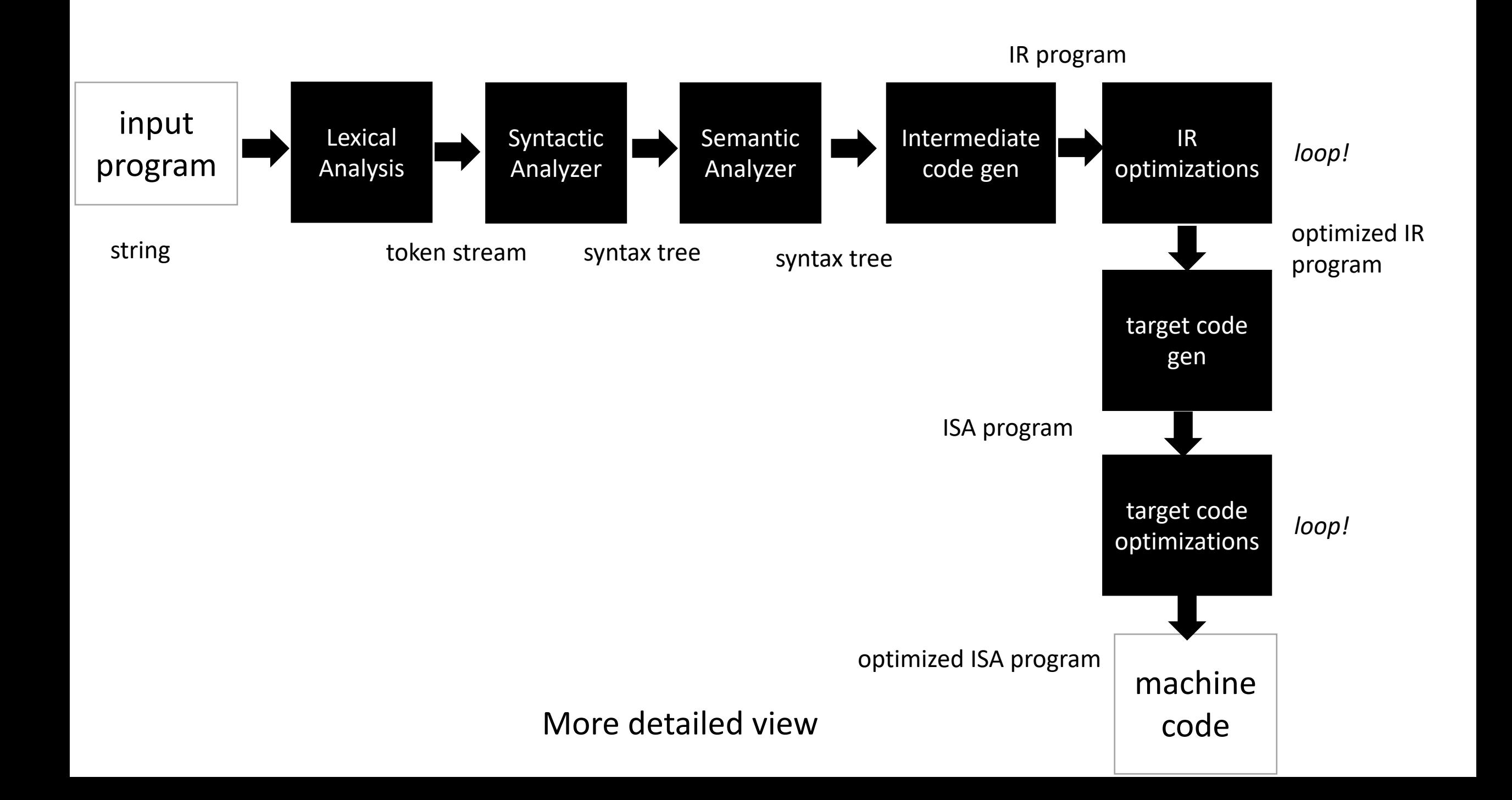

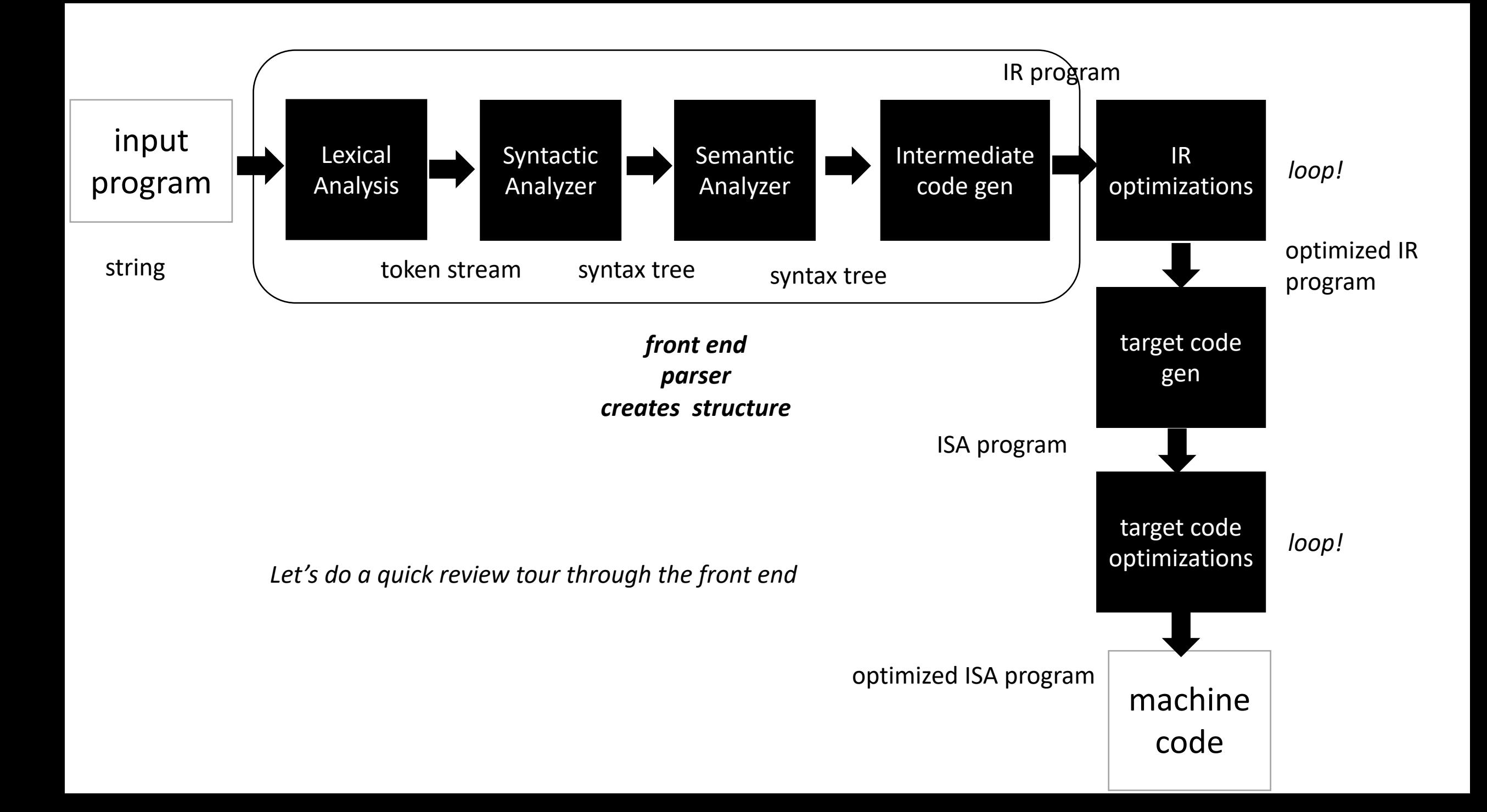

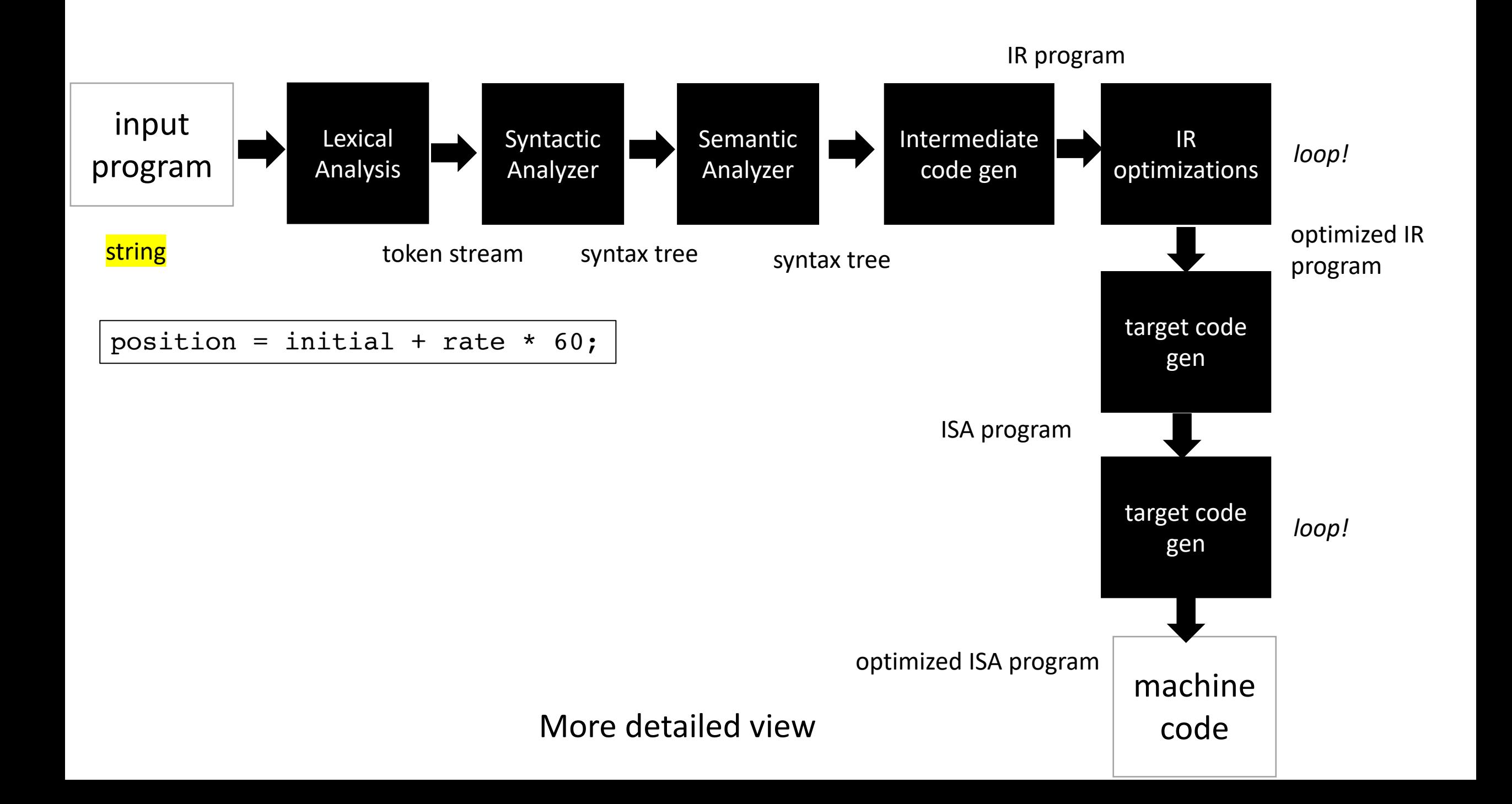

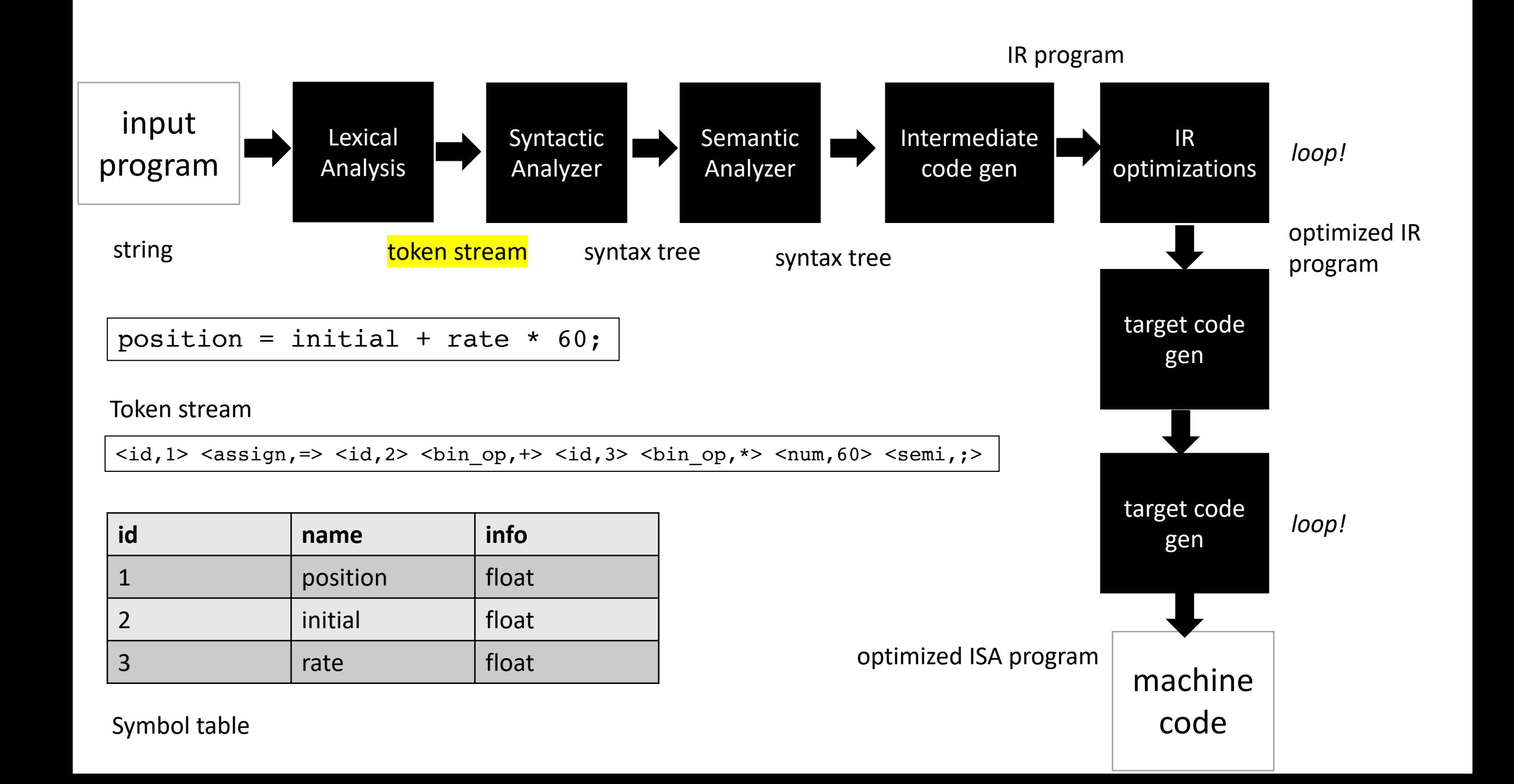

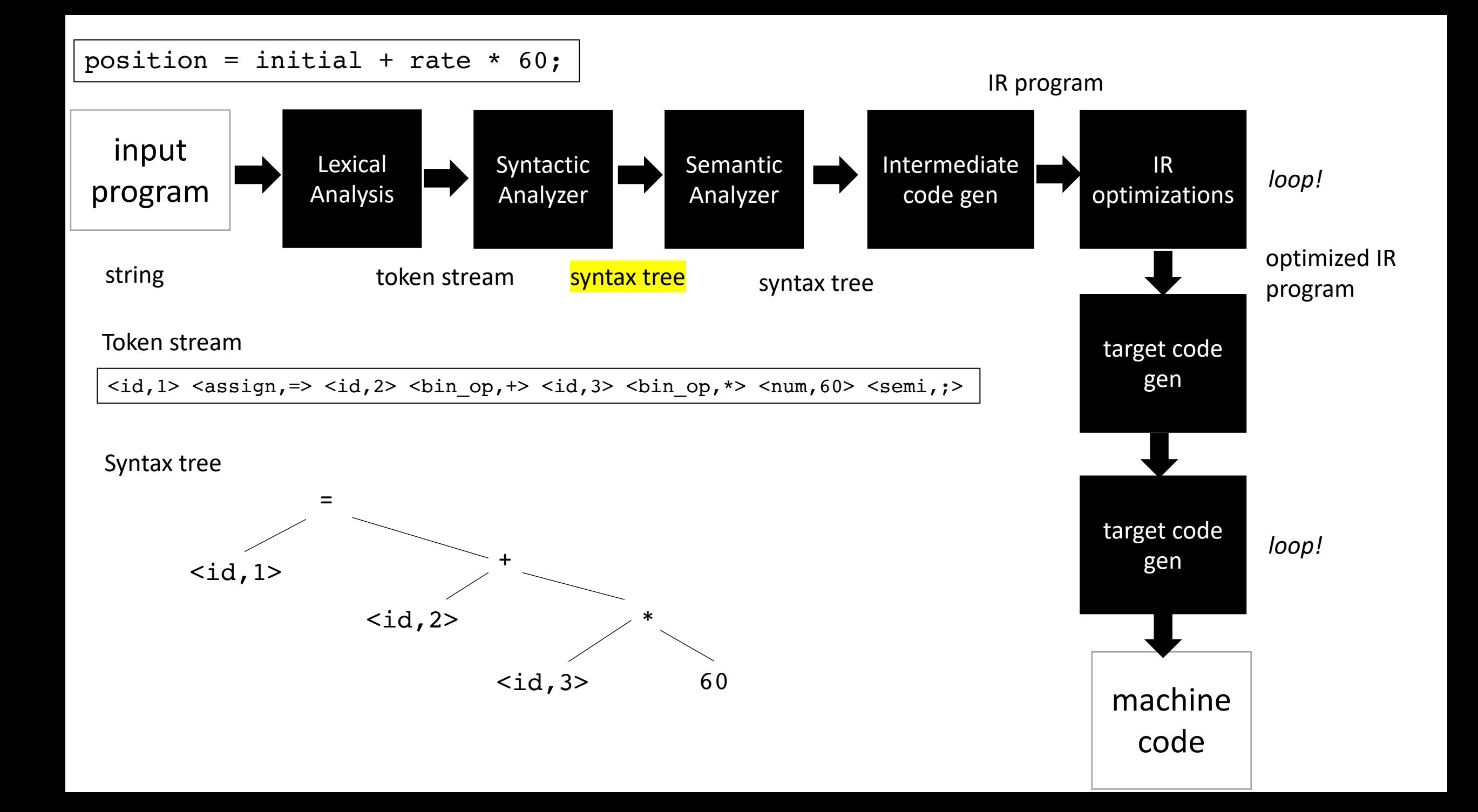

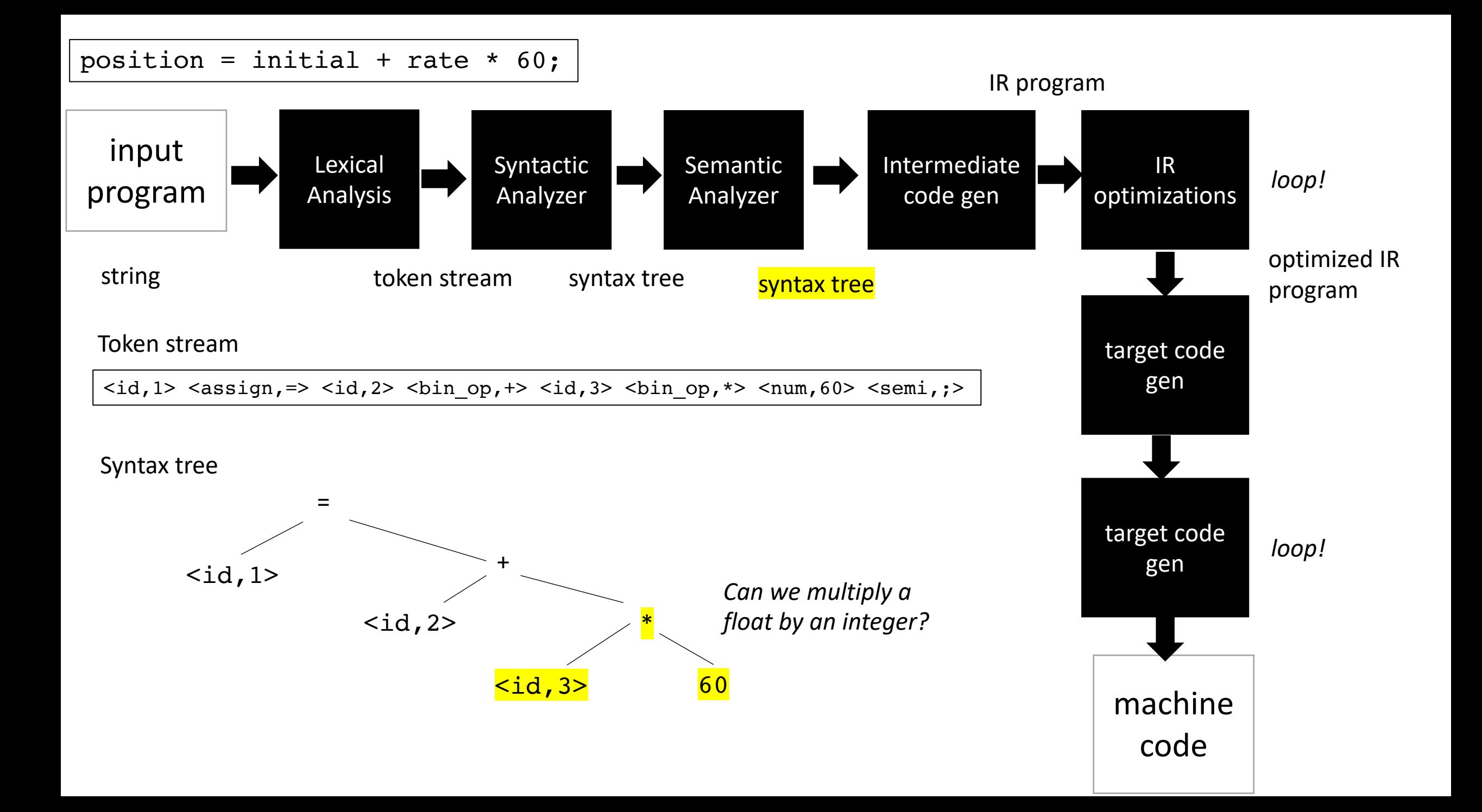

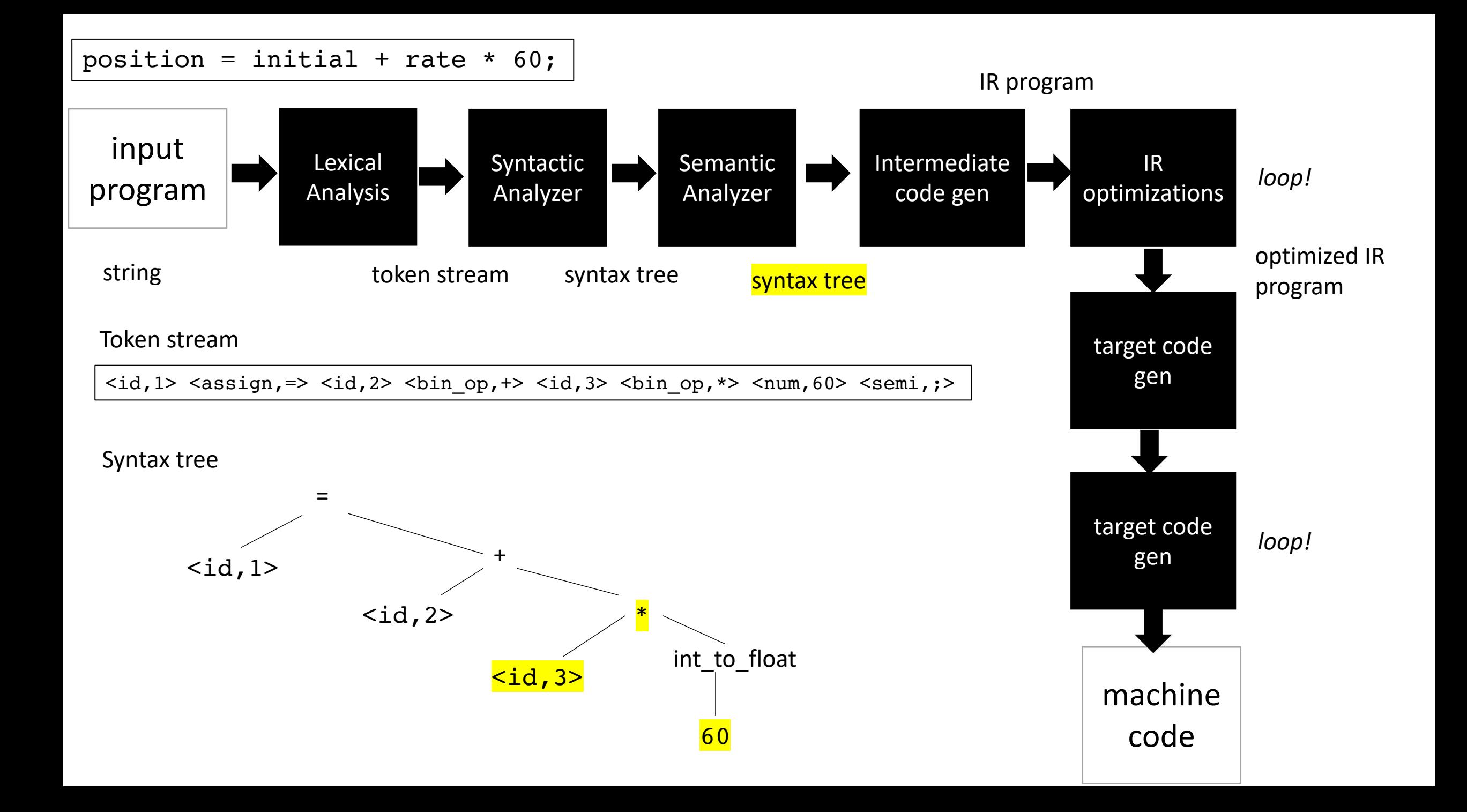

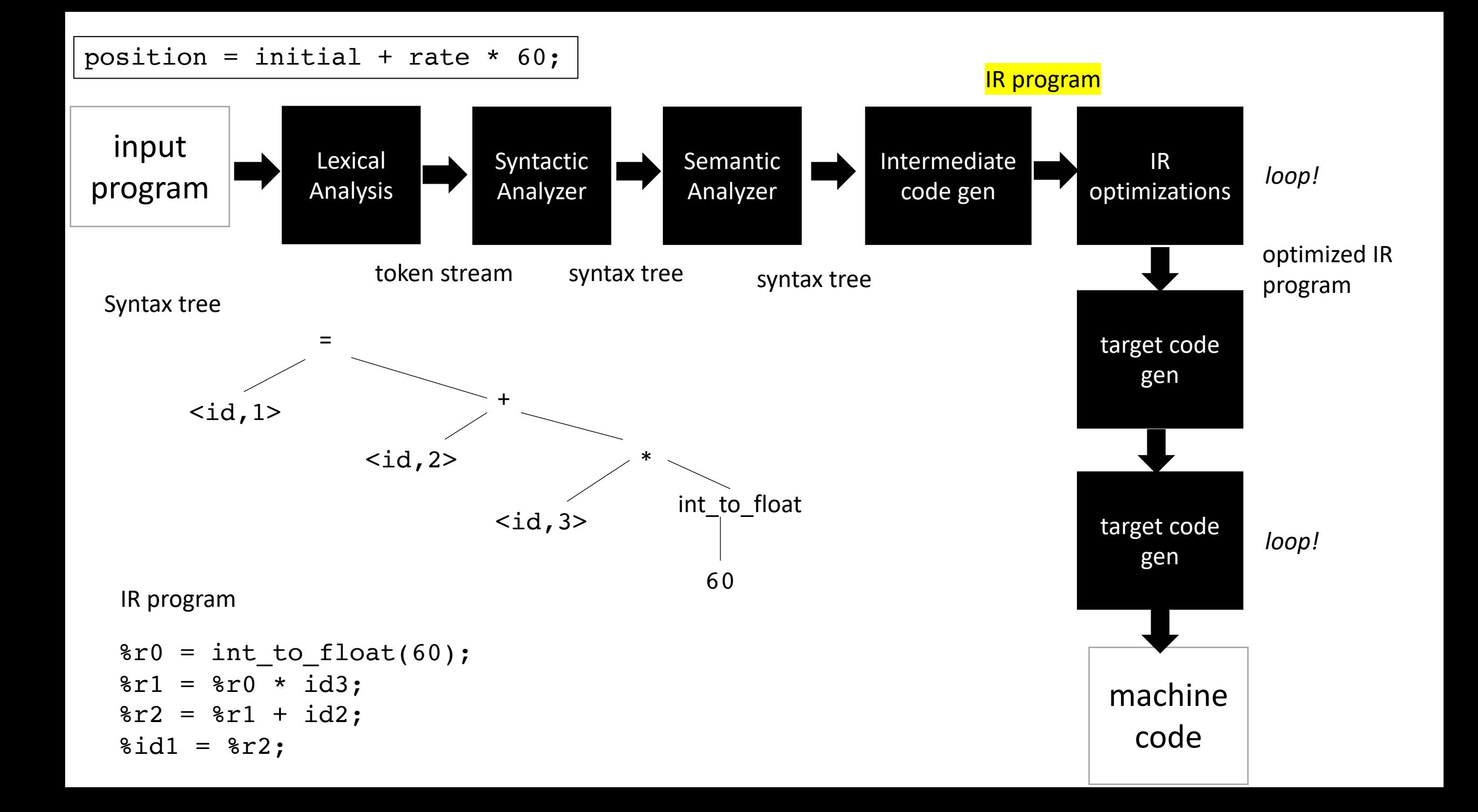

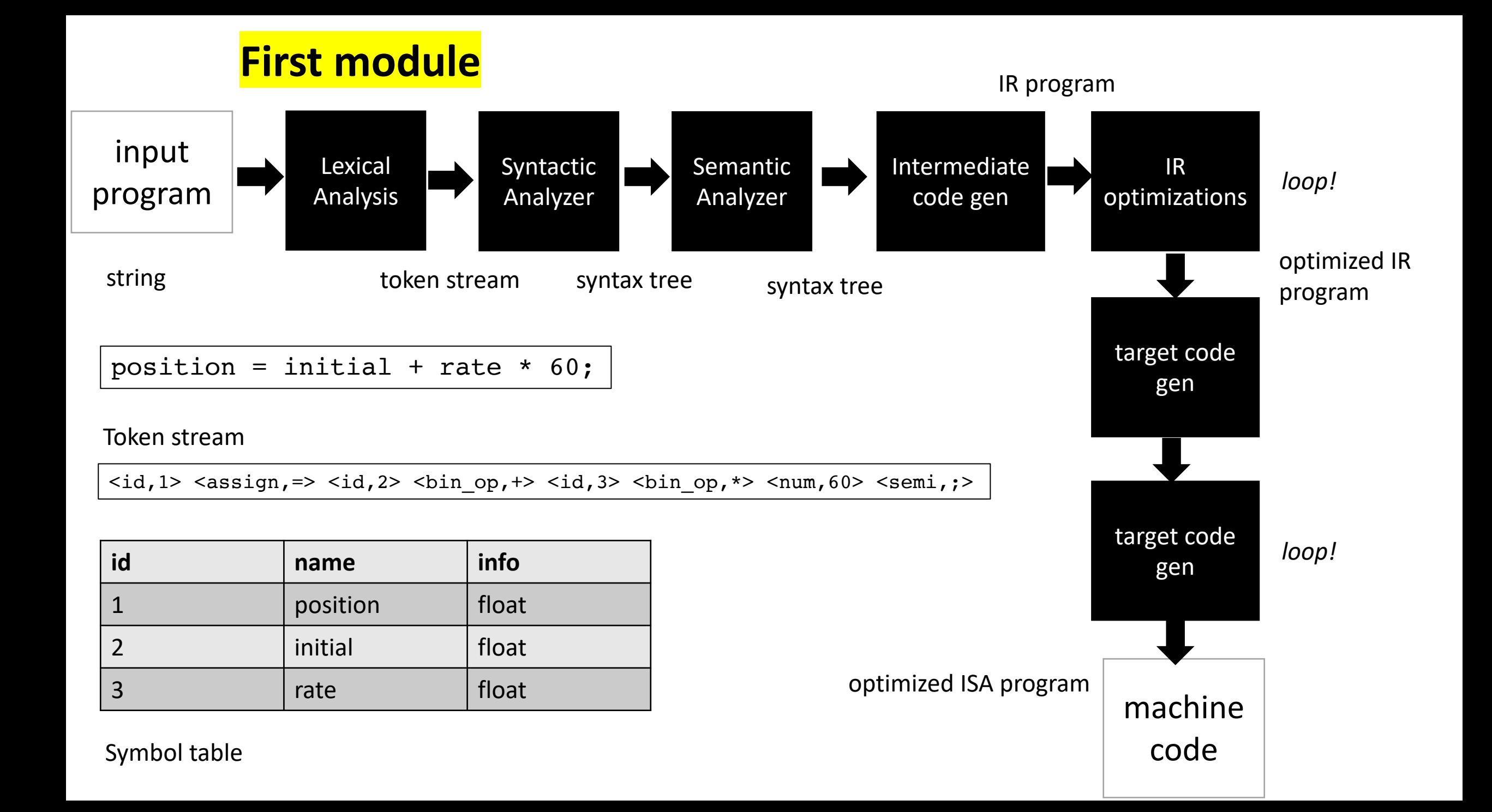

#### Schedule

- Introduction Lexical Analysis
- Programs for Lexical Analysis
- Lexical analysis of a simple programming language
- naïve implementation

#### Schedule

- **Introduction Lexical Analysis**
- Programs for Lexical Analysis
- Lexical analysis of a simple programming language
- naïve implementation

• How do we parse a sentence in English?

• How do we parse a sentence in English?

#### The dog ran across the park

• How do we parse a sentence in English?

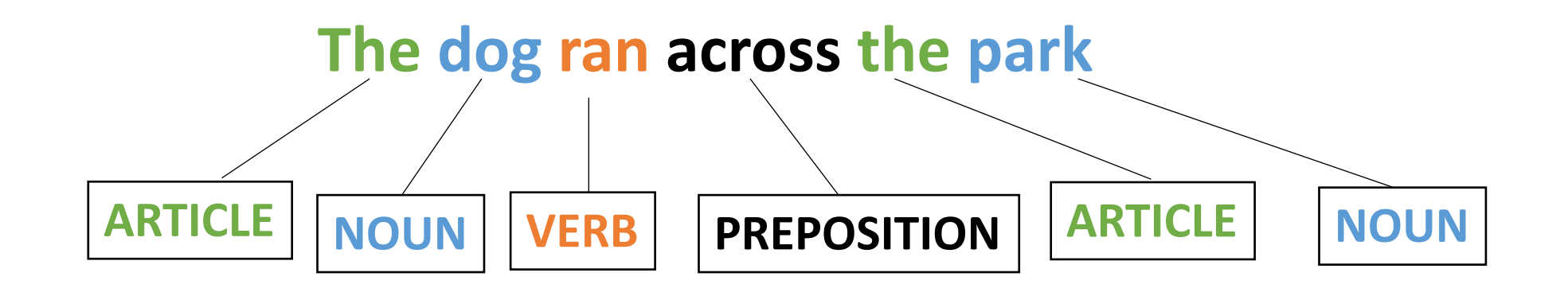

• How do we parse a sentence in English?

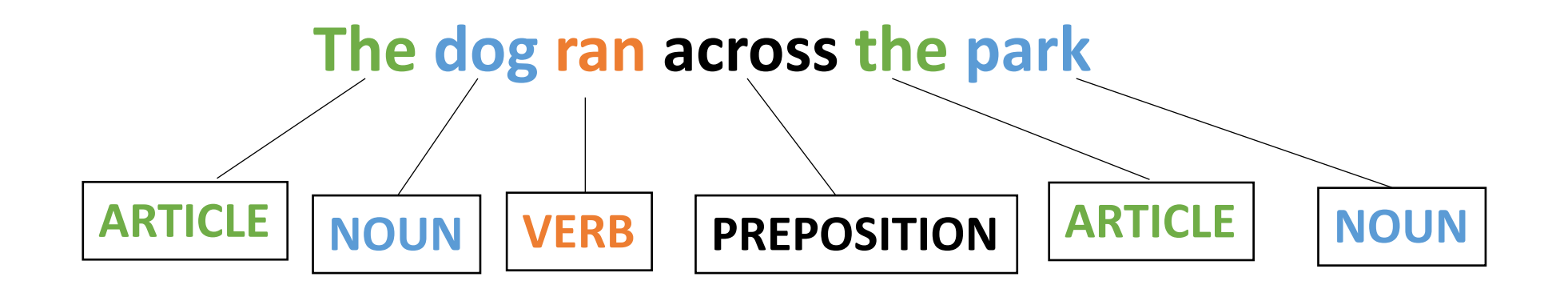

Grammar and Syntax

What about semantics?

• How do we parse a sentence in English?

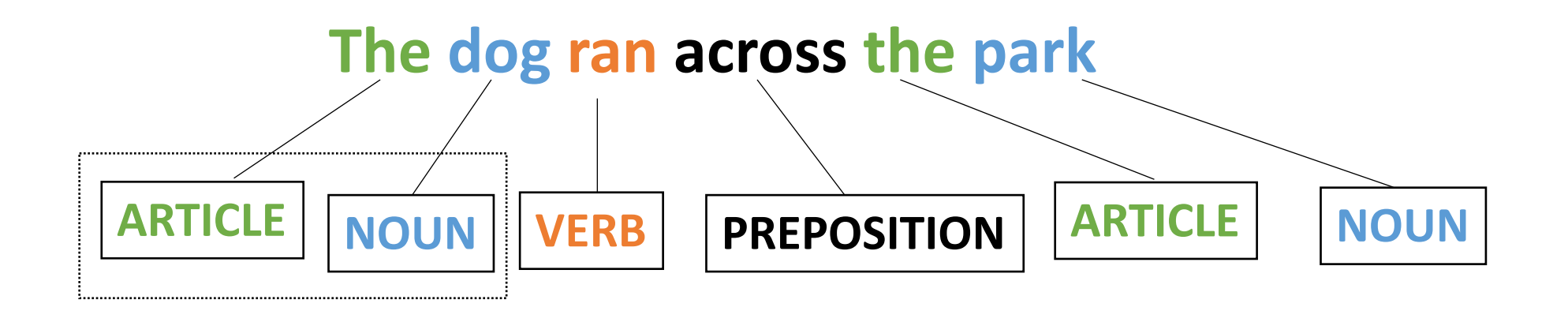

Grammar and Syntax

What about semantics?

• How do we parse a sentence in English?

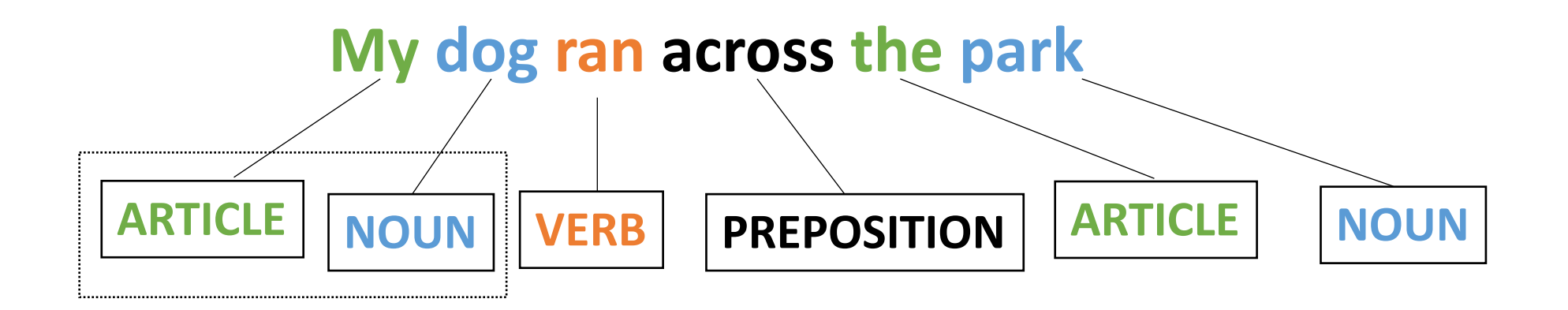

Grammar and Syntax

What about semantics?
### New Question

Can we define a simple language using these building blocks?

- ARTICLE
- NOUN
- VERB
- ADJECTIVE

- ARTICLE =  ${The, A, My, Your}$
- NOUN = {Dog, Car, Computer}
- VERB = {Ran, Crashed, Accelerated}
- ADJECTIVE = {Purple, Spotted, Old}

- ARTICLE  $=$  {The, A, My, Your}
- NOUN = {Dog, Car, Computer}
- VERB = {Ran, Crashed, Accelerated}
- ADJECTIVE = {Purple, Spotted, Old}

### ARTICLE NOUN VERB

- ARTICLE  $=$  {The, A, My, Your}
- NOUN = {Dog, Car, Computer}
- VERB = {Ran, Crashed, Accelerated}
- ADJECTIVE = {Purple, Spotted, Old}

*Question mark means optional*

#### ARTICLE ADJECTIVE? NOUN VERB

- ARTICLE =  ${The, A, My, Your}$
- NOUN = {Dog, Car, Computer}
- VERB = {Ran, Crashed, Accelerated}
- ADJECTIVE = {Purple, Spotted, Old}

# My Old Computer Crashed ARTICLE ADJECTIVE? NOUN VERB

- ARTICLE =  ${The, A, My, Your}$
- NOUN = {Dog, Car, Computer}
- VERB = {Ran, Crashed, Accelerated}
- ADJECTIVE = {Purple, Spotted, Old}

# The Purple Dog Crashed ARTICLE ADJECTIVE? NOUN VERB

- ARTICLE =  ${The, A, My, Your}$
- NOUN = {Dog, Car, Computer}
- VERB = {Ran, Crashed, Accelerated}
- ADJECTIVE = {Purple, Spotted, Old}

grammatically correct, semantically correct?

# The Purple Dog Crashed ARTICLE ADJECTIVE? NOUN VERB

- ARTICLE  $=$  {The, A, My, Your}
- NOUN = {Dog, Car, Computer}
- VERB = {Ran, Crashed, Accelerated}
- ADJECTIVE = {Purple, Spotted, Old}

What other sentences can you construct?

How could we expand the language?

#### ARTICLE ADJECTIVE? NOUN VERB

- ARTICLE  $=$  {The, A, My, Your}
- NOUN = {Dog, Car, Computer}
- VERB = {Ran, Crashed, Accelerated}
- ADJECTIVE = {Purple, Spotted, Old}

What other languages can you specify?

#### ARTICLE ADJECTIVE? NOUN VERB

- ARTICLE =  ${The, A, My, Your}$
- NOUN = {Dog, Car, Computer}
- VERB = {Ran, Crashed, Accelerated}
- ADJECTIVE = {Purple, Spotted, Old}

What other languages can you specify?

### ARTICLE ADJECTIVE\* NOUN VERB

repeat (0 or more times)

# Lexical Analysis Labels Parts of Speech

• Parser (module 2) will talk about the organization of the parts of speech

#### *Lexical Analysis Parser*

- ARTICLE  $=$  {The, A, My, Your}
- NOUN = {Dog, Car, Computer}
- VERB = {Ran, Crashed, Accelerated}
- ADJECTIVE = {Purple, Spotted, Old}

ARTICLE ADJECTIVE\* NOUN VERB

### Schedule

- Introduction Lexical Analysis
- **Programs for Lexical Analysis**
- Lexical analysis of a simple programming language
- naïve implementation

# Programs for Lexical Analysis

Scanner (sometimes called lexer)

Defined by a list of tokens and definitions:

- 
- 
- 
- 
- ARTICLE  $= |\{The, A, My, Your\}|$
- NOUN  $=$   $\{Dog, Car, Computer\}$
- VERB  $= |\{ Ran, Crashed, Accelerated\}$
- ADJECTIVE  $\vert$  = {Purple, Spotted, Old}

# Programs for Lexical Analysis

Scanner (sometimes called lexer)

Defined by a list of tokens and definitions:

- 
- 
- 
- 
- ARTICLE  $=$   $|$  =  $|$ {The, A, My, Your}
- NOUN  $=$   $\{Dog, Car, Computer\}$
- VERB  $= |\{ Ran, Crashed, Accelerated\}|$
- ADJECTIVE  $\vert$  = {Purple, Spotted, Old}

### Scanner API

*// Constructor, generates a Scanner* s = ScannerGenerator(tokens)

// The string we want to do // lexical analysis on s.input("My Old Computer Crashed")

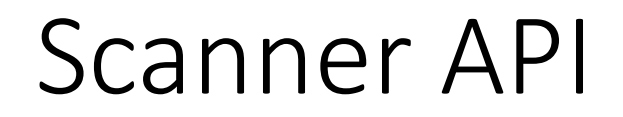

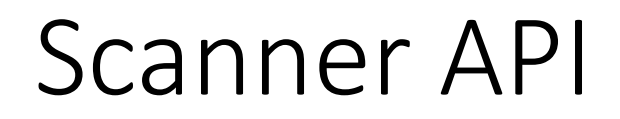

### "My Old Computer Crashed"

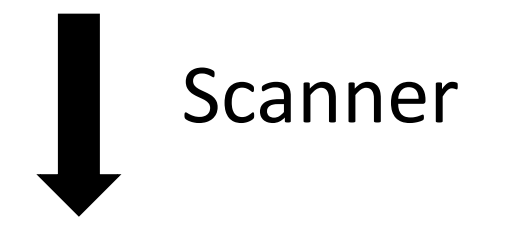

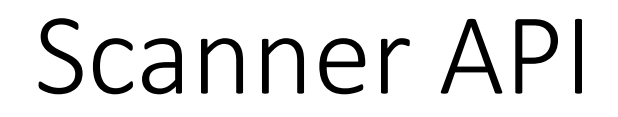

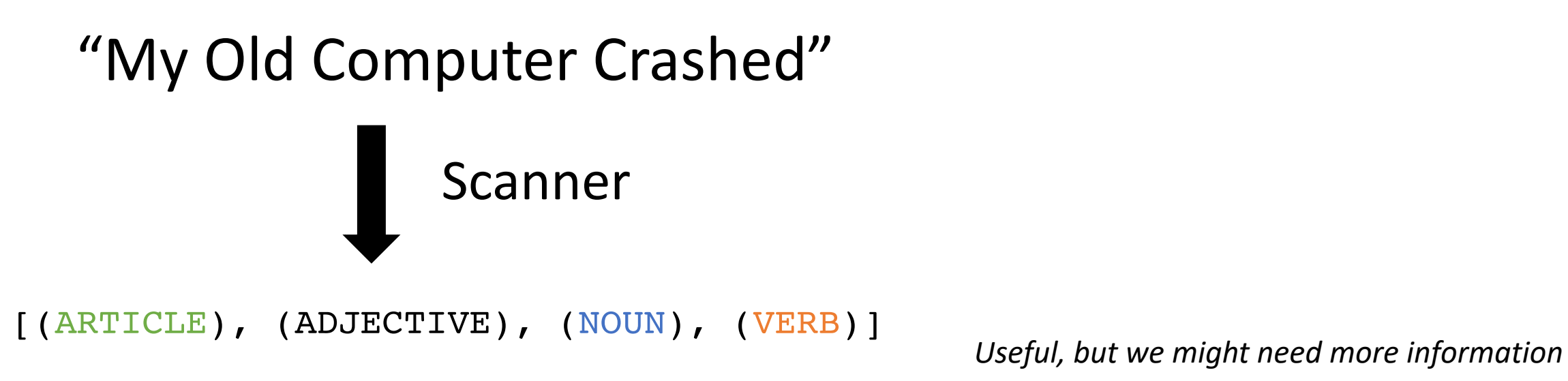

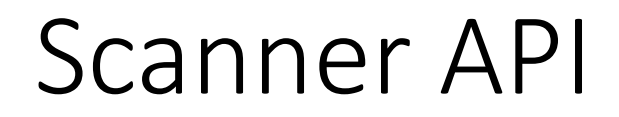

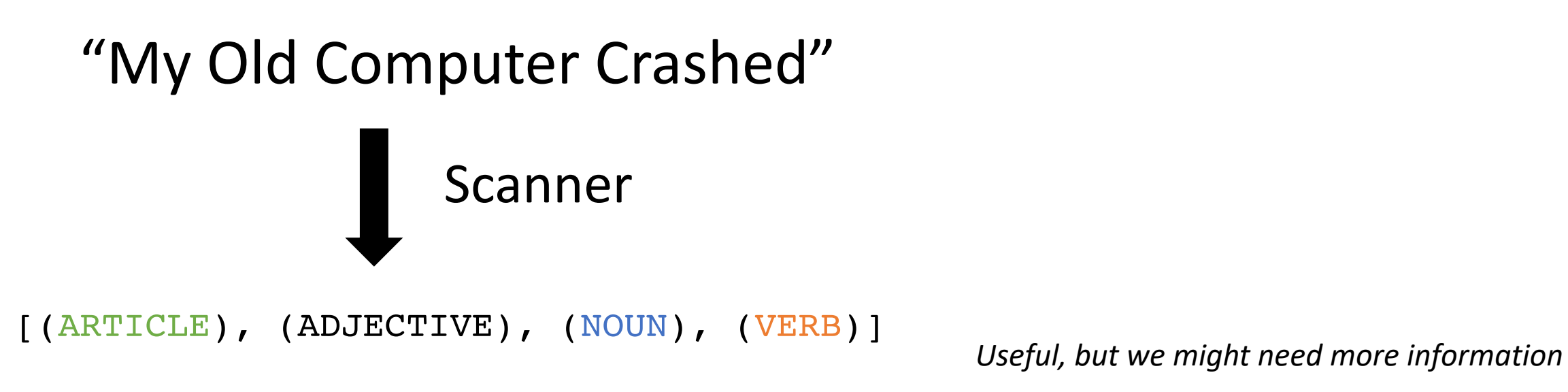

*Lexeme: (TOKEN, value)* 

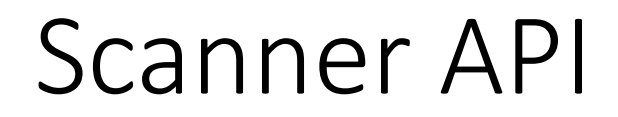

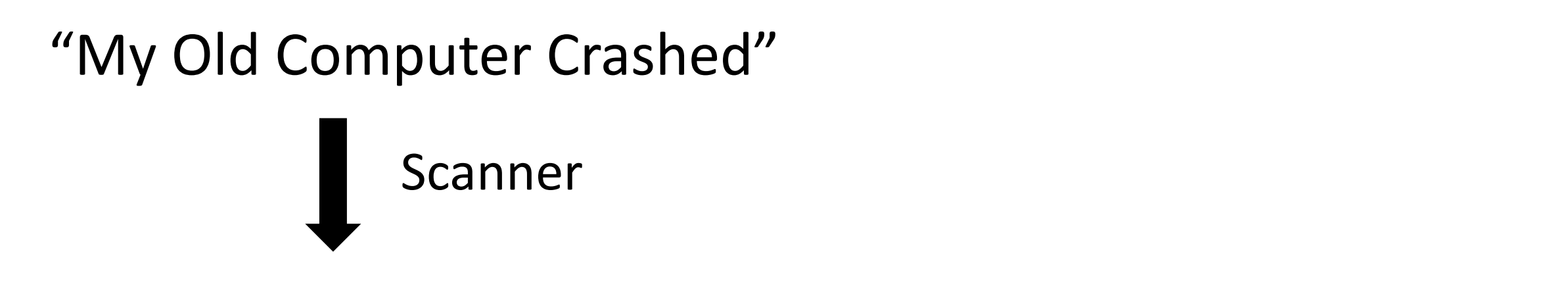

[(ARTICLE, "My"), (ADJECTIVE, "Old"), (NOUN, "Computer"), (VERB, "Crashed")]

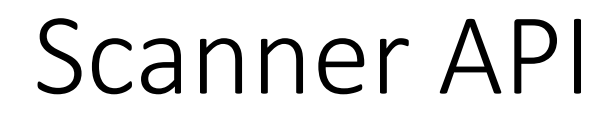

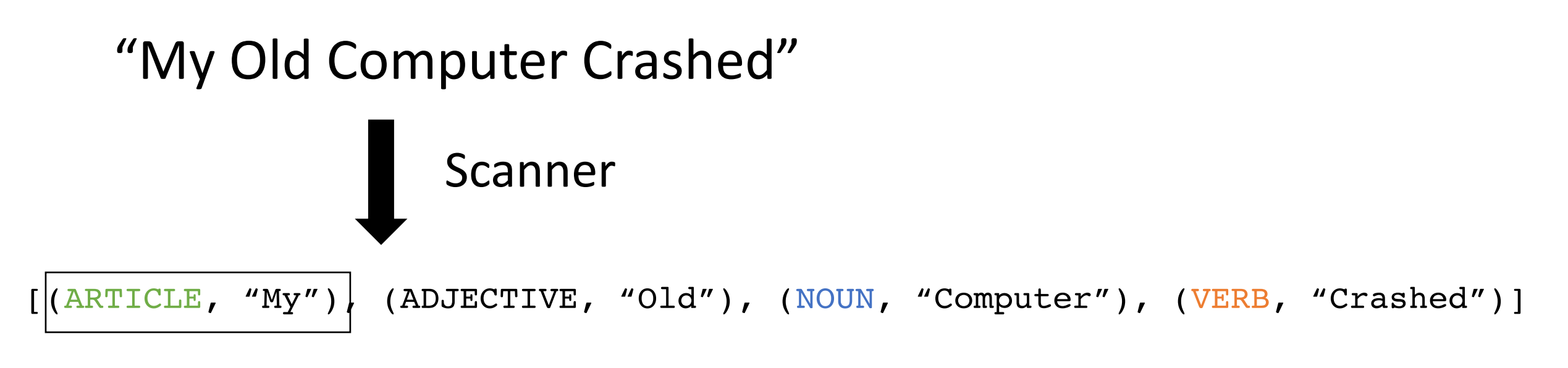

*Lexeme: (TOKEN, value)* 

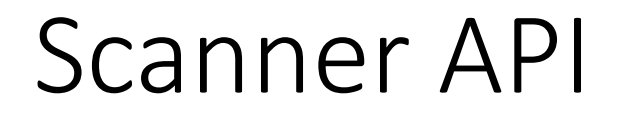

### "My Old Computer Crashed"

Scanner classically, this occurs one lexeme at a time

 $\left[\left(\texttt{ARTICLE}, \texttt{ "My" }\right)\right]$  (ADJECTIVE, "Old"), (NOUN, "Computer"), (VERB, "Crashed")]

### Scanner API

*// Constructor, generates a Scanner* s = ScannerGenerator(tokens)

// The string we want to do // lexical analysis on s.input("My Old Computer Crashed")

// Returns the next lexeme s.token()

- > s = ScanerGenerator(tokens)
- > s.input("My Old Computer Crashed")
- > s.token()
- > s = ScanerGenerator(tokens)
- > s.input("My Old Computer Crashed")
- > s.token()

- > s = ScanerGenerator(tokens)
- > s.input("My Old Computer Crashed")
- > s.token()

> s.token()

(ADJECTIVE, "Old")

- > s = ScanerGenerator(tokens)
- > s.input("My Old Computer Crashed")
- > s.token()

```
(ADJECTIVE, "Old")
```

```
> s.token()
```

```
(NOUN, "Computer")
```
- > s = ScanerGenerator(tokens)
- > s.input("My Old Computer Crashed")
- > s.token()

> s.token()

(ADJECTIVE, "Old")

> s.token()

(NOUN, "Computer")

- > s = ScanerGenerator(tokens)
- > s.input("My Old Computer Crashed")
- > s.token()
- (ARTICLE, "My")
- > s.token()
- (ADJECTIVE, "Old")
- > s.token()
- (NOUN, "Computer")
- > s.token()
- (VERB, "Crashed")
- > s.token()
- > s = ScanerGenerator(tokens)
- > s.input("My Old Computer Crashed")
- > s.token()
- (ARTICLE, "My")
- > s.token()
- (ADJECTIVE, "Old")
- > s.token()
- (NOUN, "Computer")
- > s.token()
- (VERB, "Crashed")
- > s.token()

None

### Schedule

- Introduction Lexical Analysis
- Programs for Lexical Analysis
- **Lexical analysis of a simple programming language**
- naïve implementation

Lets write tokens and definitions for a simple programming language

- integer arithmetic  $(+,*)$
- variables, assignments, non-negative integers

*example* 

$$
x = 5 + 4 * 3;
$$

*What tokens should we have? Ideas?*

Lets write tokens and definitions for a simple programming language

- integer arithmetic  $(+,*)$
- variables, assignments, non-negative integers

*example* 

$$
x = 5 + 4 * 3;
$$

maybe something like this?

ID = [characters] NUM = [numbers]  $ASSIGN = "=""$ PLUS  $=$  "+" MULT  $=$  "\*"

Lets write tokens and definitions for a simple programming language

*example* 

- integer arithmetic  $(+,*)$
- variables, assignments, non-negative integers

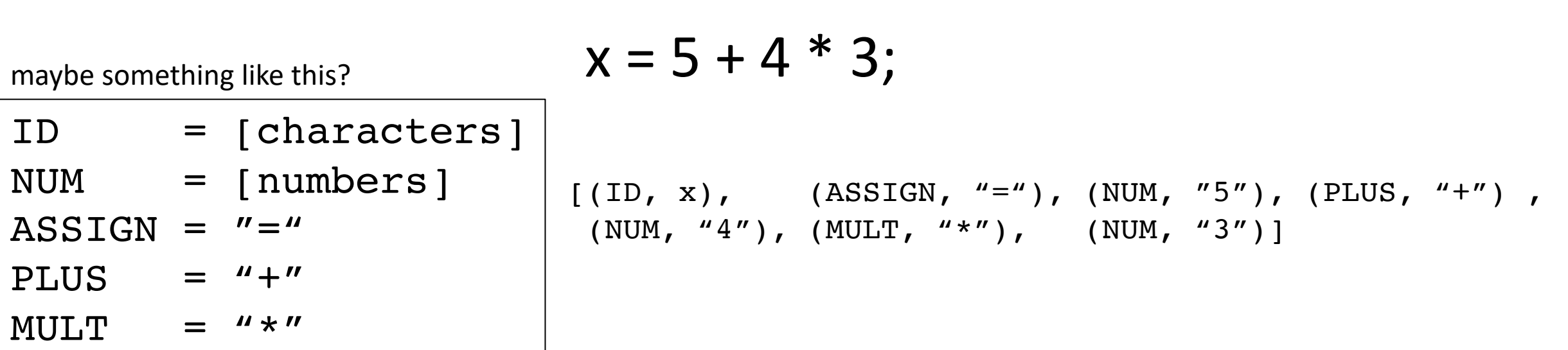

Lets write tokens and definitions for a simple programming language

• integer arithmetic  $(+,*)$ 

 $ASSIGN = "=""$ 

PLUS  $=$  "+"

MULT  $=$  "\*"

• variables, assignments, non-negative integers

*example*  
\n**maybe something like this?**  
\n
$$
X = 5 + 4 * 3;
$$
\n
$$
X = 5 + 4 * 3;
$$
\n
$$
X = 5 + 4 * 3;
$$
\n
$$
X = 5 + 4 * 3;
$$
\n
$$
X = 5 + 4 * 3;
$$
\n
$$
X = 5 + 4 * 3;
$$
\n
$$
X = 5 + 4 * 3;
$$
\n
$$
X = 5 + 4 * 3;
$$
\n
$$
X = 5 + 4 * 3;
$$
\n
$$
X = 5 + 4 * 3;
$$
\n
$$
X = 5 + 4 * 3;
$$
\n
$$
X = 5 + 4 * 3;
$$
\n
$$
X = 5 + 4 * 3;
$$
\n
$$
X = 5 + 4 * 3;
$$
\n
$$
X = 5 + 4 * 3;
$$
\n
$$
X = 5 + 4 * 3;
$$
\n
$$
X = 5 + 4 * 3;
$$
\n
$$
X = 5 + 4 * 3;
$$
\n
$$
X = 5 + 4 * 3;
$$
\n
$$
X = 5 + 4 * 3;
$$
\n
$$
X = 5 + 4 * 3;
$$
\n
$$
X = 5 + 4 * 3;
$$
\n
$$
X = 5 + 4 * 3;
$$
\n
$$
X = 5 + 4 * 3;
$$
\n
$$
X = 5 + 4 * 3;
$$
\n
$$
X = 5 + 4 * 3;
$$
\n
$$
X = 5 + 4 * 3;
$$
\n
$$
X = 5 + 4 * 3;
$$
\n
$$
X = 5 + 4 * 3;
$$
\n
$$
X = 5 + 4 * 3;
$$
\n
$$
X = 5 + 4 * 3;
$$
\n
$$
X = 5 + 4 * 3;
$$
\n
$$
X = 5 + 4 * 3;
$$
\n
$$
X = 5 + 4 * 3;
$$
\n
$$
X = 5 + 4 * 3;
$$
\n
$$
X = 5 + 4 * 3;
$$
\n
$$
X = 5 + 4 * 3;
$$
\n $$ 

Lets write tokens and definitions for a simple programming language

- integer arithmetic  $(+,*)$
- variables and assignments

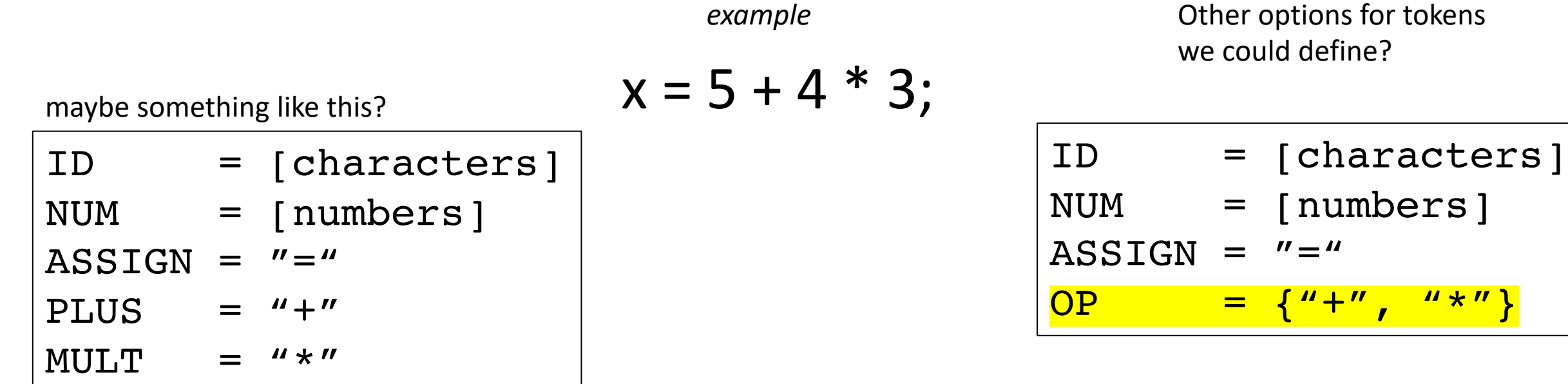
Lets write tokens and definitions for a simple programming language

*example* 

Other options for tokens

- integer arithmetic  $(+,*)$
- variables and assignments

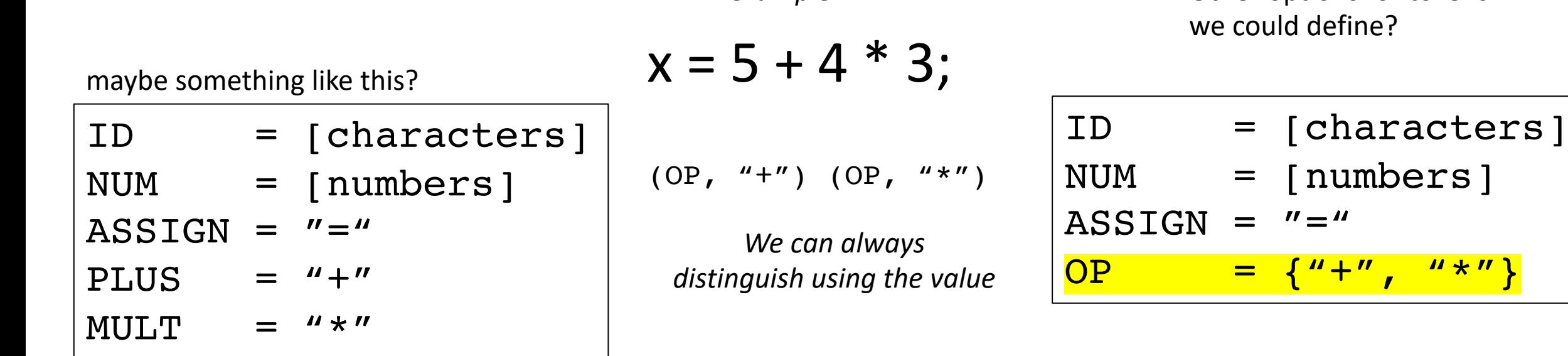

Lets write tokens and definitions for a simple programming language

- integer arithmetic  $(+,*)$
- variables and assignments

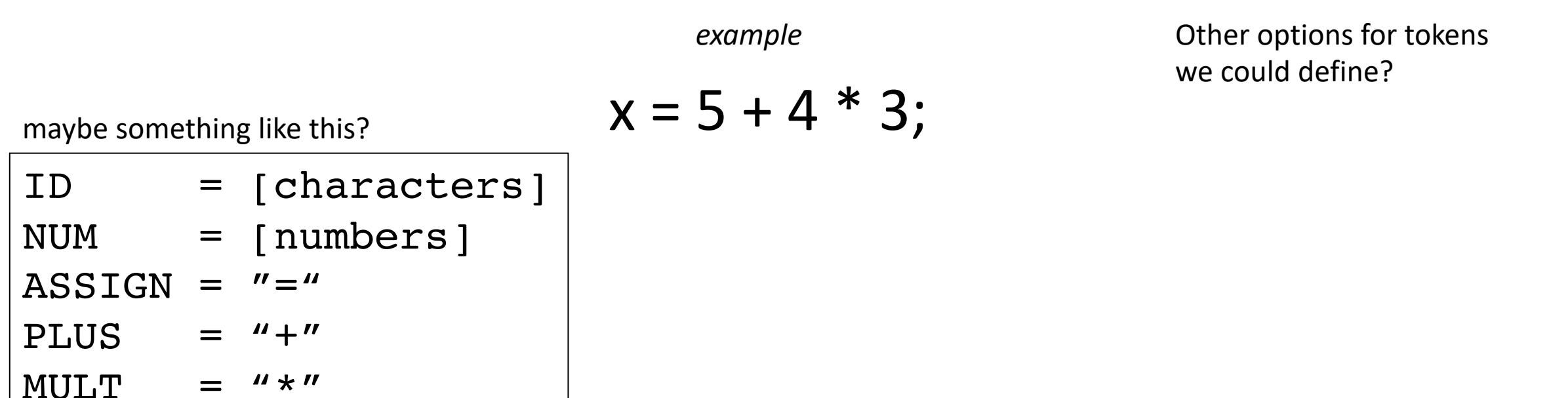

Lets write tokens and definitions for a simple programming language

- integer arithmetic  $(+,*)$
- variables and assignments

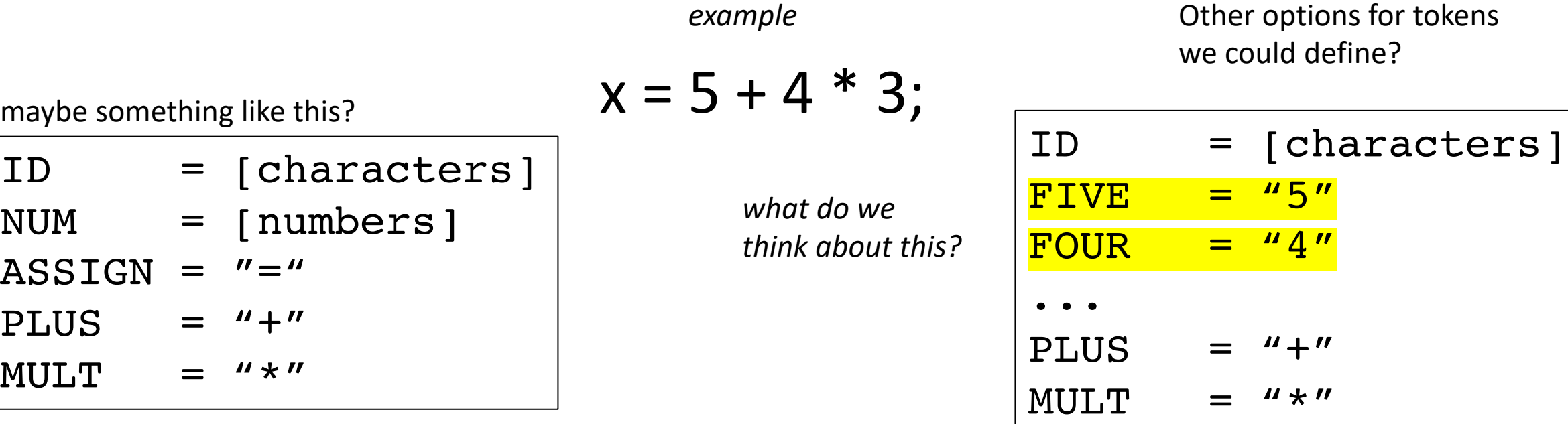

Lets write tokens and definitions for a simple programming language

- integer arithmetic  $(+,*)$
- variables and assignments

What are we missing?

$$
x = 5 + 4 * 3;
$$

*example* 

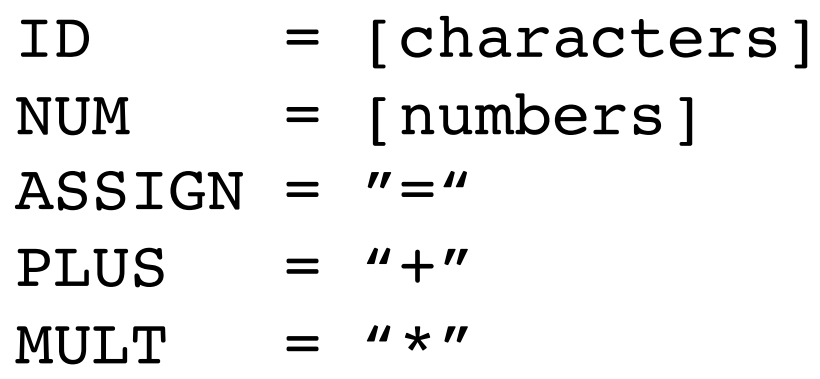

Lets write tokens and definitions for a simple programming language

- integer arithmetic  $(+,*)$
- variables and assignments

$$
x = 5 + 4 * 3;
$$

What are we missing? *whitespace!*

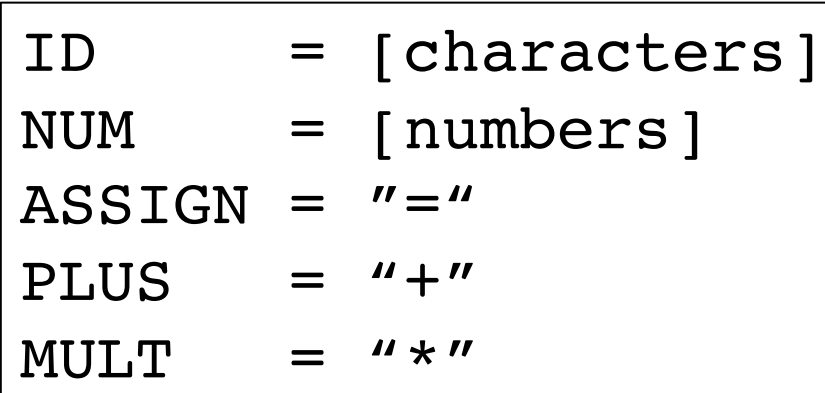

Lets write tokens and definitions for a simple programming language

• integer arithmetic  $(+,*)$ 

ID = [characters]

NUM = [numbers]

 $ASSIGN = "=""$ 

PLUS  $=$  "+"

 $MULT = "**"$ 

 $IGNORE = " " "$ 

• variables and assignments

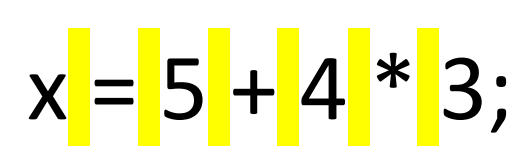

*example* 

What are we missing? *whitespace!*

Typically\* we ignore whitespace and newlines and tabs Ignored tokens do not get returned as a lexeme

# Parsing is the first step in a compiler

• How do we parse a sentence in English?

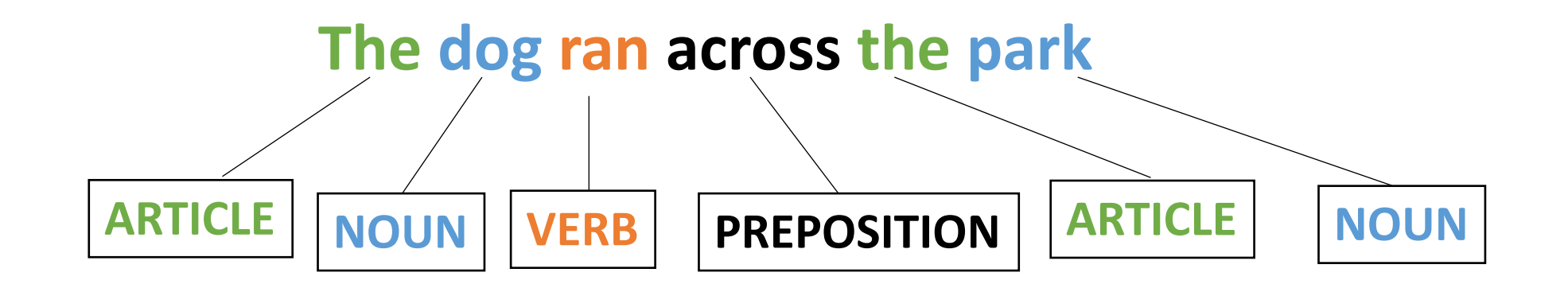

*White space is ignored because it is not meaningful!*

Consider the token:

• CLASS TOKEN =  $\{$  "cse", "110", "cse110"}

What would the lexemes be for: "cse110"

options:

- (CLASS TOKEN, "cse") (CLASS TOKEN, "110")
- (CLASS\_TOKEN, "cse110")

Consider the token:

• CLASS TOKEN =  $\{$  "cse", "110", "cse110"}

What would the lexemes be for: "cse110"

options:

- (CLASS\_TOKEN, "cse") (CLASS TOKEN, "110")
- (CLASS TOKEN, "cse110")

- Important for operators, e.g. in C
- $+ +$ ,  $+ =$

how would we scan " $x++$ ;"

 $[(ID, "X")$ ,  $(ADD, "+")$ ,  $(ADD, "+")$ ,  $(SEMI, ","")$ 

 $[ (ID, "X") , (INCREMENT, "++") , (SEMI, ";") ]$ 

Important for variable names and numbers

how would we scan: " $my\_var = 10;$ "?

Important for variable names and numbers

how would we scan: "my\_var =  $10;$ " ?

 $[$  (ID, "my var"), (ASSIGN, "="), (NUM, "10"), (SEMI, ";")]

# Schedule

- Introduction Lexical Analysis
- Programs for Lexical Analysis
- Lexical analysis of a simple programming language
- **naïve implementation**

• A scanner that implements

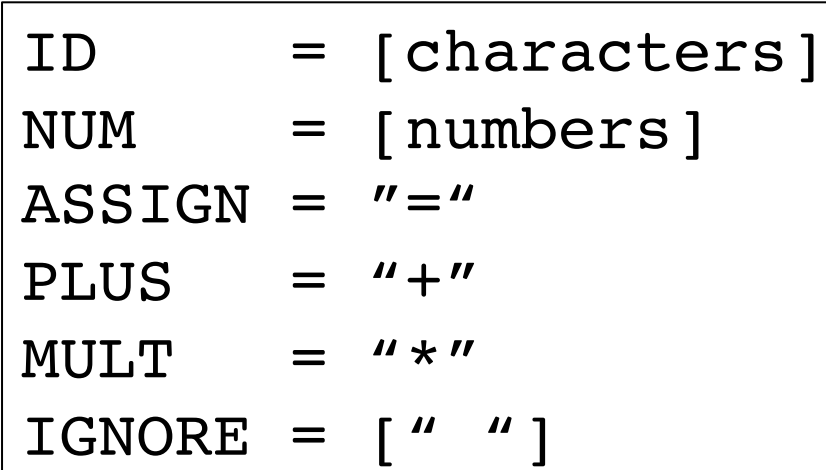

```
Building block:<br>
Building block:<br>
Class StringStream:
                                        def __init__(self, input_string):
                                            self.string = input_string
```

```
def is_empty(self):
    return len(self.string) == 0
```

```
def peek_char(self):
    if not self.is_empty():
        return self.string[0]
    return None
```

```
def eat_char(self):
    self.string = self.string[1:]
```
First step in implementing the scanner

```
class NaiveScanner:
```

```
def __init__(self, input_string):
    self.ss = StringStream(input_string)
```

```
def token(self):
    if self.ss.is_empty():
        return None
```

```
while self.ss.peek_char() in IGNORE:
    self.ss.eat_char()
```
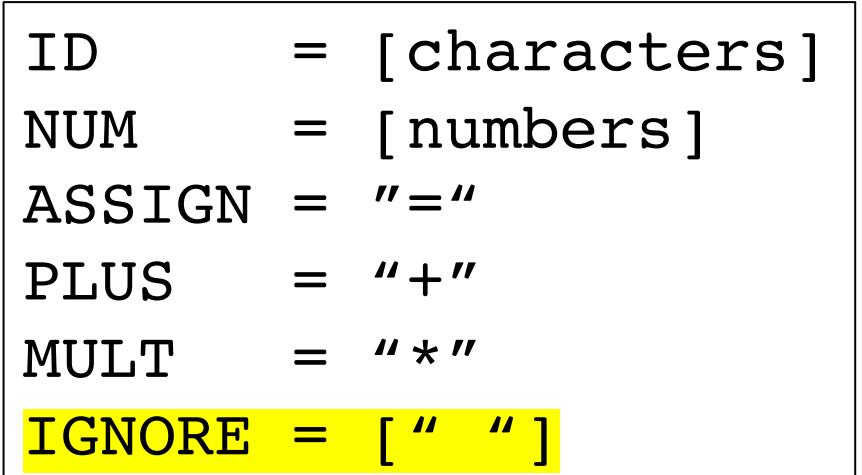

#### First step in implementing the scanner

**class** NaiveScanner:

```
def token(self):
   ...
   if self.ss.peek\_char() == "+":value = self.ss.peek_char()
        self.ss.eat_char()
        return ("ADD", value)
    if self.ss.peek_{char}( ) = "*":value = self.ss.peek_char()
        self.ss.eat_char()
        return ("MULT", value)
```
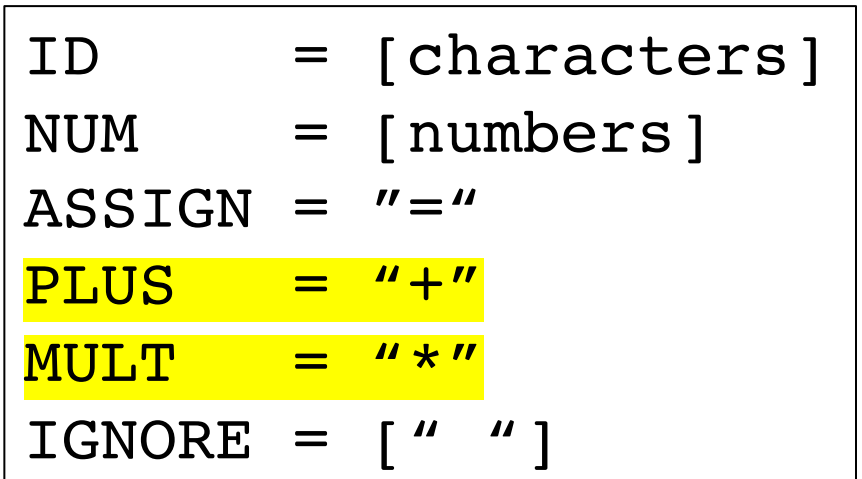

#### First step in implementing the scanner

```
class NaiveScanner:
```

```
def token(self):
   ...
   if self.ss.peek_char() in NUMS:
        value = \frac{1}{10}while self.ss.peek_char() in NUMS:
             value += self.ss.peek_char()
             self.ss.eat_char()
        return ("NUM", value)
```
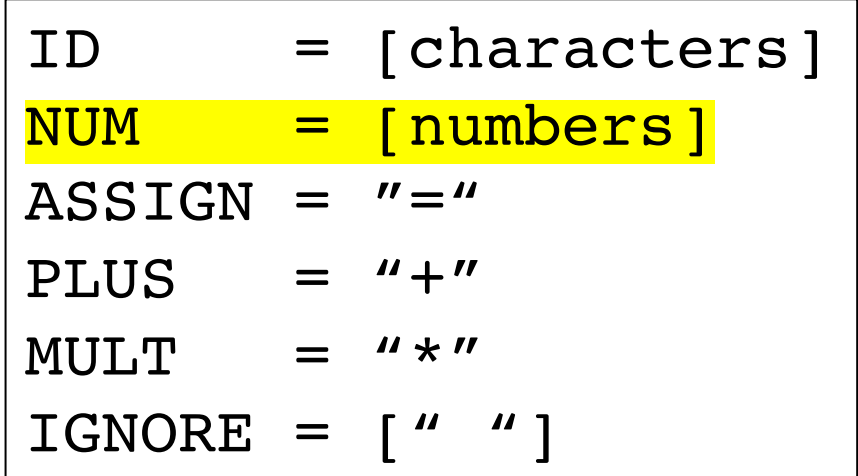

## Code Demo

# What are the issues with our Scanner?

• Think about it for next class, where we will discuss:

**Regular Expressions!**